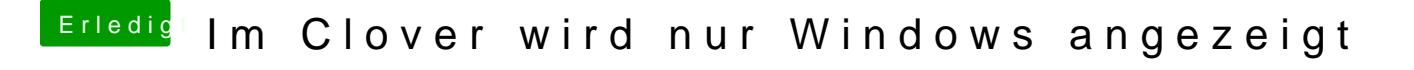

Beitrag von g-force vom 24. Februar 2019, 11:40

Für die Tomaten-Biester wirst Du hier keinen Support bekommen. Die origin zu sehr verändert - hier wird "Vanilla" angestrebt.